# PHP + OOP

Costantino Pistagna pistagna@dmi.unict.it

#### How is an Object Created from a Class?

- The process of creating an object from the class 'blueprint' is called instantiation.
	- Essentially, you instantiate an instance of the class and give that instance a name by which you will refer to it when accessing members and calling methods.
- You can create as many object instances of a class as you desire.
- Objects are instantiated using the new keyword.

\$accountObject = new bankAccount();

## What is sub-classing?

- It is possible to build classes that are derived from other classes
	- extending the functionality of the parent class to make it specific to a particular requirement
- For example you might have a vehicle class which contains the attributes common to all vehicles
	- and a subclass called car which inherits all the generic vehicle attributes
	- but adds some its own car specific methods and properties.

# Defining a PHP Class

- Before an object can be instantiated we first need to define the class 'blueprint' for the object.
- Classes are defined using the class keyword followed by braces which will be used to enclose the body of the class

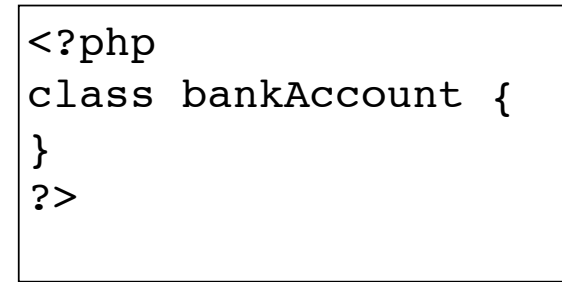

- We have now defined a class.
- The next step is add some functionality to the class.

#### PHP Class Constructors and Destructors

- The next step in creating a class is to define what should happen when an object is first instantiated using the class
	- and also when that object is later destroyed.
- These actions are defined in the constructor and destructor methods of the class.
- The constructor and destructor are really just functions that get called when the object is created and destroyed
	- are defined in the class body using the function keyword.
	- This needs to be prefixed with the public qualifier.
	- This means the method is accessible to code outside of the object.
- The default names for the constructor and destructor are construct and destruct respectively.

#### PHP Class Constructors and Destructors

• We can now extend our bankAccount class to include a constructor and destructor:

```
<?php
class bankAccount {
   public function    construct($accountNumber, $accountName) {
          echo "Object was just instantiated.";
         echo "Number = $accountNumber, Name = $accountName <br>";
    }
   public function destruct() {
         echo "Object was just destroyed <br>";
 }
}
?>
```
- Class members are essentially variables and methods embedded into the class.
	- Members can be public or private and static or variable.
- public members can be accessed from outside the object.
- private members can only be accessed by methods contained in the class.
	- This is the key to what is called data encapsulation.
- Object-oriented programming convention dictates that data should be encapsulated in the class and accessed and set only through the methods of the class
	- typically called getters and setters

- Members declared as static are immutable
	- once defined they cannot be changed (much like constants)
- Members and functions are prefixed with public, private and static when declared in the class.
	- The default is public non-static.

- We can now **extend** out **bankAccount** class to add member variables to hold the account name and number passed into the constructor.
- True to the concept of data encapsulation we will be creating methods to access these values later
	- so will mark them as **private**.
- We will also add to our constructor to assign the passed arguments to our new members.
	- When doing so we need to use the **\$this** variable to tell PHP we are setting variables in the current class

```
<?php
class bankAccount {
    private $accountNumber;
    private $accountname;
   public function    construct($acctNumber, $acctName) {
         $this->accountNumber = $acctNumber;
         $this->accountname = $acctName;
    }
   public function destruct() {
         echo 'Object was just destroyed <br>';
    }
         $myObj = new bankAccount('123456', 'Giuseppe Rossi');
?>
```
}

## Defining and Calling Methods

- We define our own methods in much the same way as we declared the constructor and destructor
	- with exception that we get to choose the names

```
...
public function setAccountNumber($acctNumber)
    {
        $this->accountNumber = $acctNumber;
    }
    public function setAccountName($acctName)
   \left\{ \right. $this->accountName = $acctName;
    }
    public function getAccountName()
    {
        return $this->accountName;
    }
    public function getAccountNumber()
    {
        return $this->accountNumber;
 }
...
```
# Defining and Calling Methods

- Now that we have defined our getter and setter methods to get and set the account values we can call the methods.
	- This is done by specifying the name of the object on which the methods are being called.
	- This is followed by '**->**', and then the name of the method we are calling

```
...
$myObj = new bankAccount('123456', 'Giuseppe Verdi');
$myObj->setAccountNumber('654321');
$accountNumber = $myObj->getAccountNumber();
echo "New Account Number is $accountNumber";
...
```
# Subclassing in PHP

- Once a class has been defined it is possible to create a new class **derived** from it
	- that **extends** the functionality of the original class
- The **parent** class is called the **superclass**
	- the **child** the **subclass**

}

- The whole process is referred to as **subclassing**.
- A subclass of a class can be defined using the **extends** keyword when declaring the subclass

<?php **class** savingsAccount **extends** bankAccount { private \$interestRate = 5;

# Subclassing in PHP

```
<?php
class savingsAccount extends bankAccount {
          private $interestRate = 5;
```
- The important point to note here is that savingsAccount inherits all the members and methods of bankAccount
	- and adds a new member (the interest rate)

}

# Subclassing in PHP

• We can extend the class further by adding a new method to return the interest rate:

```
class savingsAccount extends bankAccount {
```

```
 private $interestRate = 5;
```
{

}

}

```
 public function getInterestRate()
```

```
 return $this->interestRate;
```
## PHP Object Serialization

- **Serialization** is the ability to take a snapshot of the current state of an object and then save that object to a file
	- or even transmit it over a network to another process where it will be re-activated
- All objects have built-in method called **\_\_sleep** that is called **before** serialization.
	- If you need your object to perform any housekeeping before being serialized you will need to override this method.
- An object is serialized using the **serialize()** function
	- and unserialized, using the **unserialize()** function.

#### PHP Object Serialization

As an example we can serialize our bankAccount object:

```
$myObj = new bankAccount('246810', 'Mario Rossi');
$serialized = serialize ($myObj);
echo 'Object is serialized<br>';
$newObj = unserialize ($serialized);
echo 'Object is unserialized<br>';
print_r ($newObj);
```
- Once we have the serialized data in our \$serialized object
	- we can do anything we want with it
	- write it to a file or send it through a network socket to another process